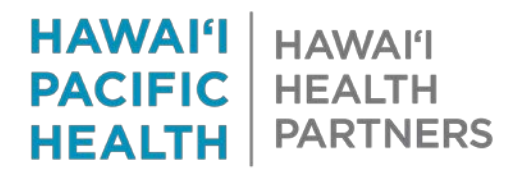

## **Prior Authorization Telephone Encounter Request Process**

## **Who Does the Prior Authorization Department Support:**

The Prior Authorization Department obtains authorizations for HMSA patients (all lines of business) for the procedures below:

- Advance Imaging
	- o CT / CTA
	- o MRI / MRA / MRS
	- o PET scans
	- o Myocardial perfusion imaging (MPI)
	- o CCTA
- Certain Cardiology Procedures
	- o Stress echocardiography
	- o Implantable cardiac devices
	- o Cardiac catheterization

## **Requesting an Prior Authorization:**

To generate a telephone encounter click on **Telephone Call**:

Epic > © Schedule B In Basket Chart Telephone Call **A** R  $\sum_{i=1}^{n}$ 

 $\triangleright$  Enter patient name, MRN or DOB click Accept:

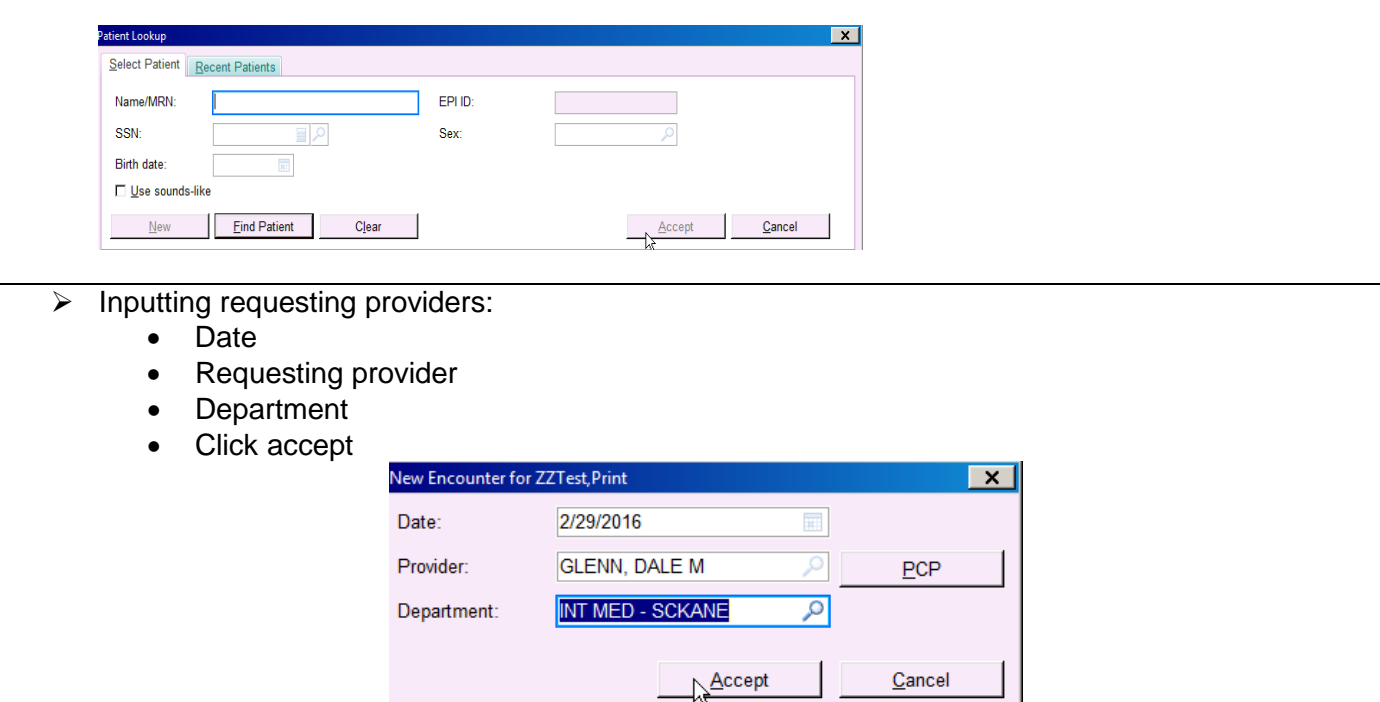

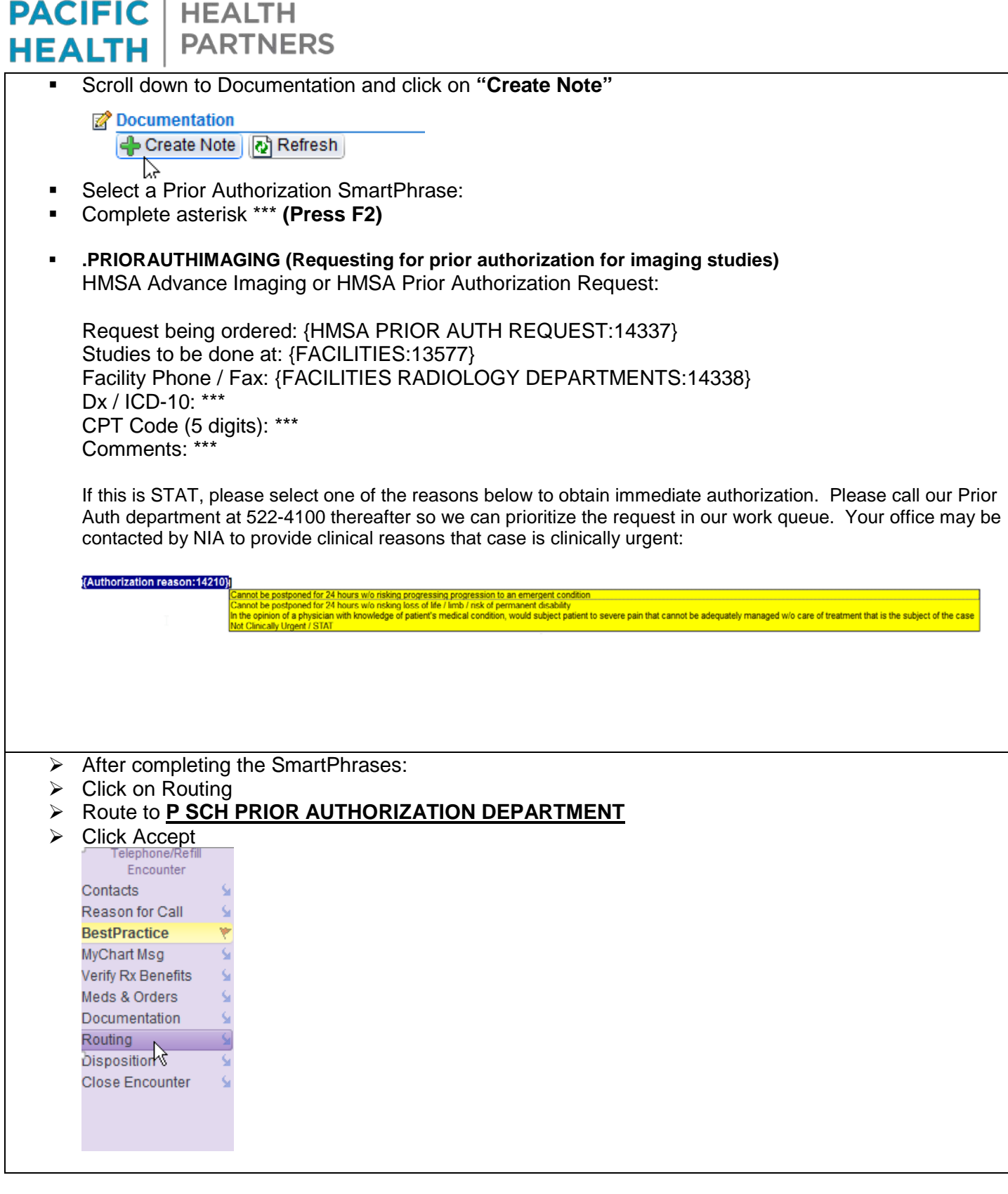

HAWAI'I | HAWAI'I

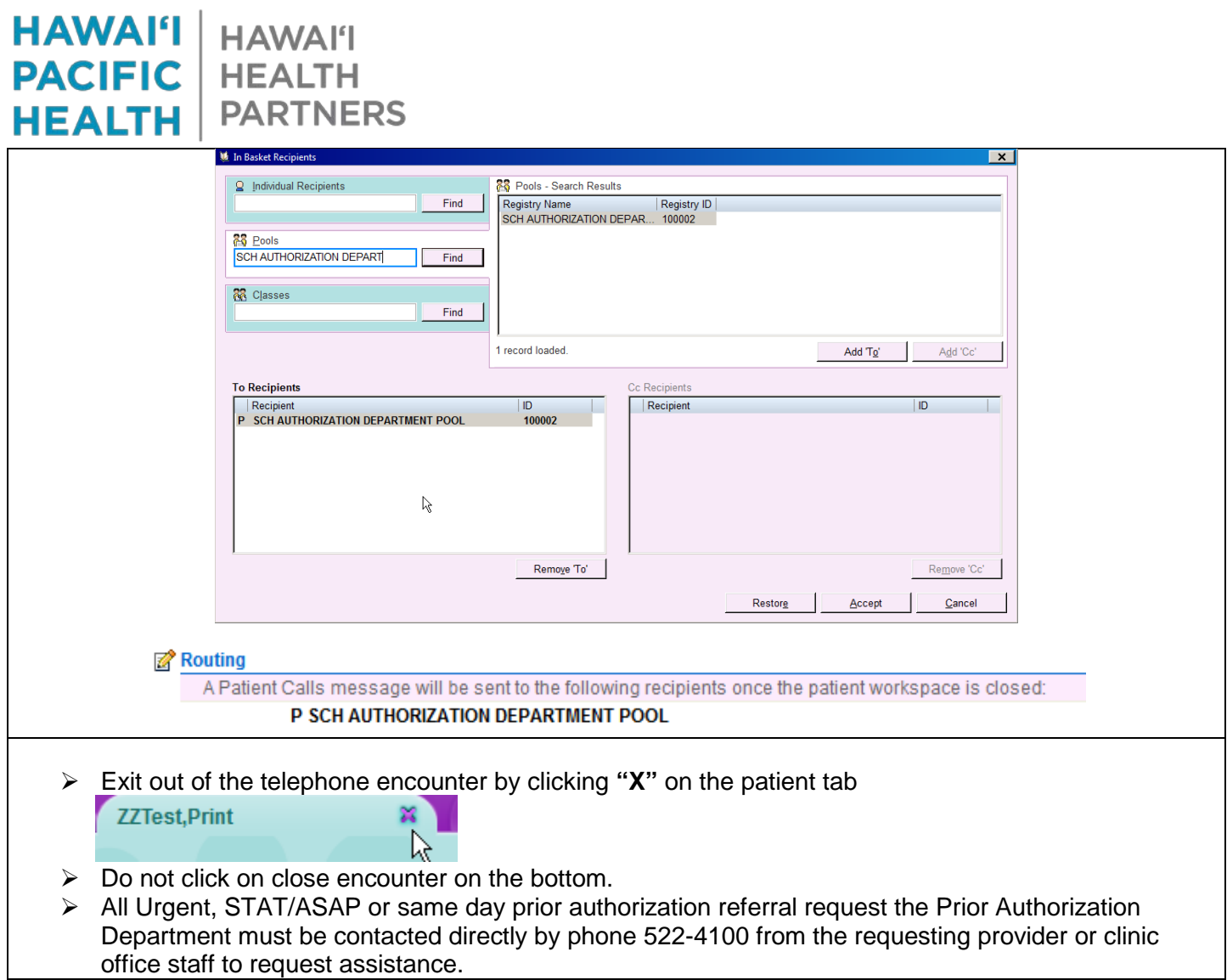